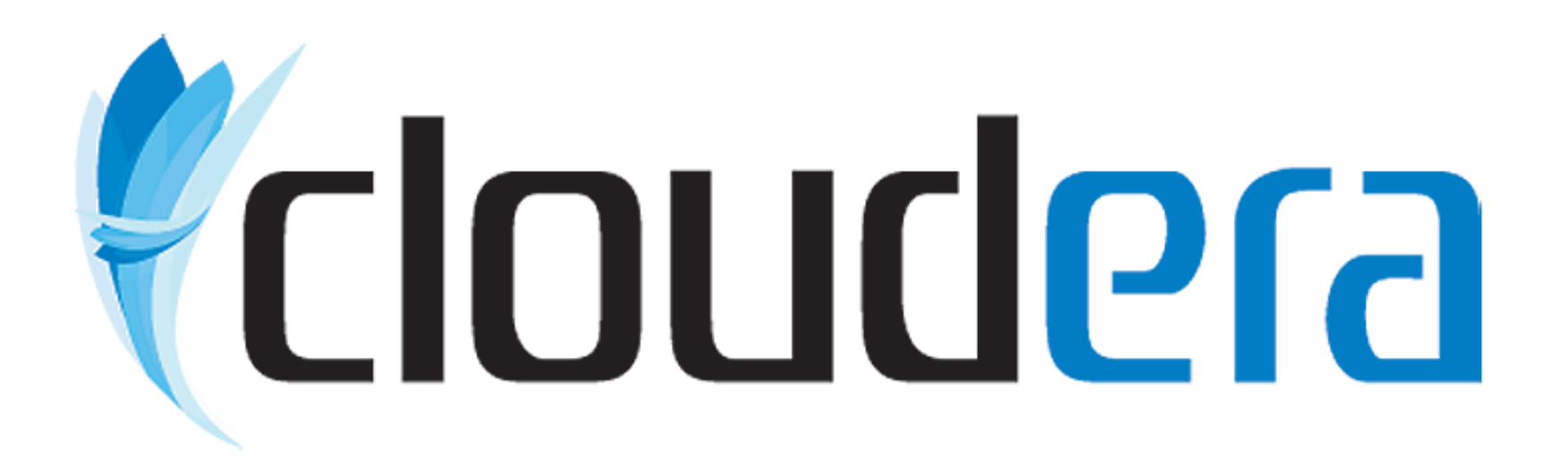

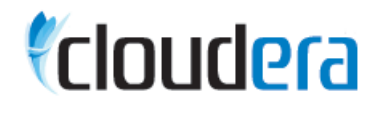

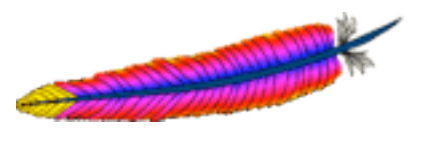

# Running Hadoop in the Cloud

Tom White tomwhite@apache.org ApacheCon Europe 2009 Wednesday, 25 Mar 2009

### About me

- Apache Hadoop Committer, PMC Member, Apache Member
- **Employed by Cloudera**
- Writing a book on Hadoop for O'Reilly
	- http://hadoopbook.com

# Agenda

- Cloud Computing and Hadoop
- Hadoop on Amazon EC2
	- Storage options
	- Deployment options
- Demo
- **· Case Study**

# Cloud Computing

- Definitions from Armbrust et al, "Above the Clouds: A Berkeley View of Cloud Computing", February 2009
- "Cloud" = data center hardware and software
	- Public cloud service sold to the public
	- Private cloud internal to an organization
- Three new aspects (of public clouds)
	- 1.The illusion of infinite computing resources available on demand
	- 2.The elimination of an up-front commitment by Cloud users
	- 3.The ability to pay for use of computing resources on a shortterm basis as needed

# Why run Hadoop in the "public" cloud?

- "Infinite" resources
	- **EXALES** Hadoop scales linearly
- No upfront commitment
	- **Try before you buy**
	- Will Hadoop solve my problem?
- Pay as you go
	- **Elasticity**
	- Run a large cluster for a short time
	- Grow or shrink a cluster on demand
- **Lower administration costs and total cost of ownership**

# Requirements for Hadoop

- **· Hardware** 
	- Hadoop needs lots of memory and disks
- Storage
	- Hadoop works best when storage is integrated with compute nodes
- **· Networking topology** 
	- Prefer control over placement of machines
	- **EXA** Hadoop needs visibility into topology
- **Bandwidth control** 
	- Dedicated switches are best

#### Hadoop on Amazon EC2

# Hadoop on Amazon EC2

- **· Hardware** 
	- E.g. High-CPU XLarge:
		- 8 cores, 7GB memory, 1690 GB storage

▪ Storage

- Choice of local disks, S3, EBS
- Networking topology
	- Finest granularity is "availability zone"
- **Bandwidth control** 
	- **Example instances have "high" I/O performance (no guarantees)**

#### Storage options

# Hadoop on EC2 with S3 storage

- Pros
	- Elastic
	- Use existing S3 data
	- Cheap
- Cons
	- No locality
	- Poor transfer speed

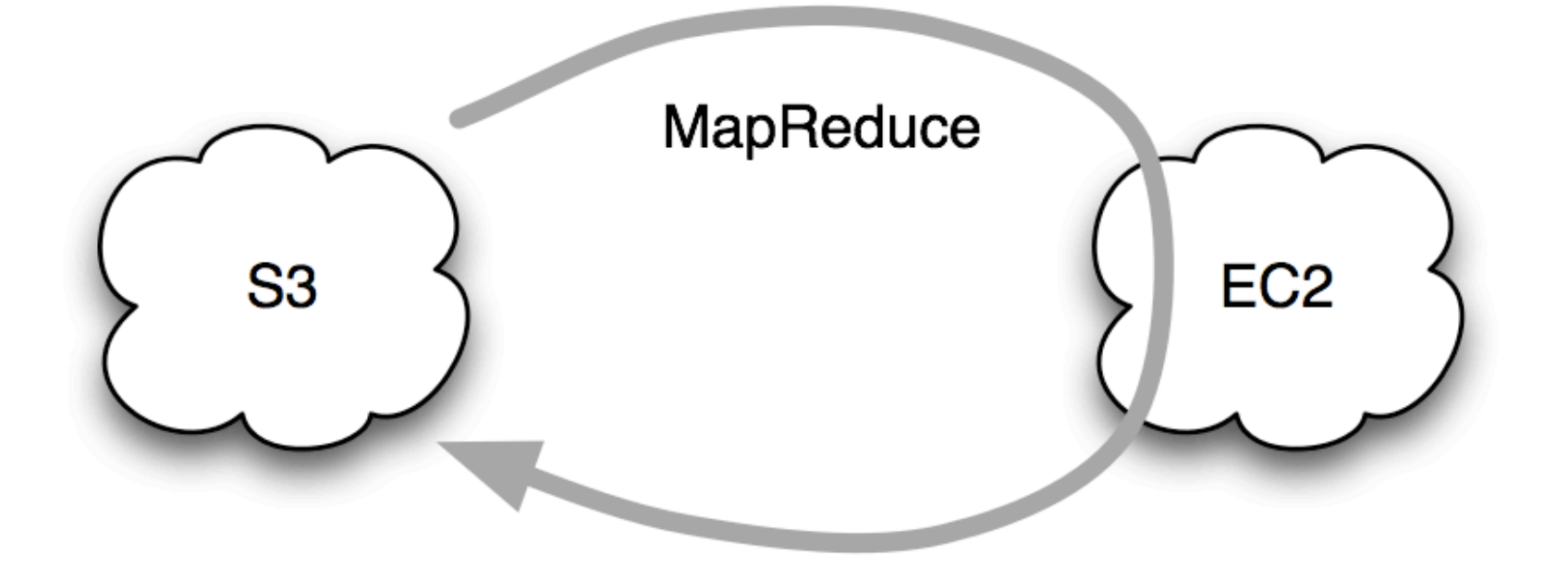

# Hadoop on EC2 with local storage

- Pros
	- **Data locality**
- Cons
	- No rack locality
	- Cluster is always on

EC2 with local storage

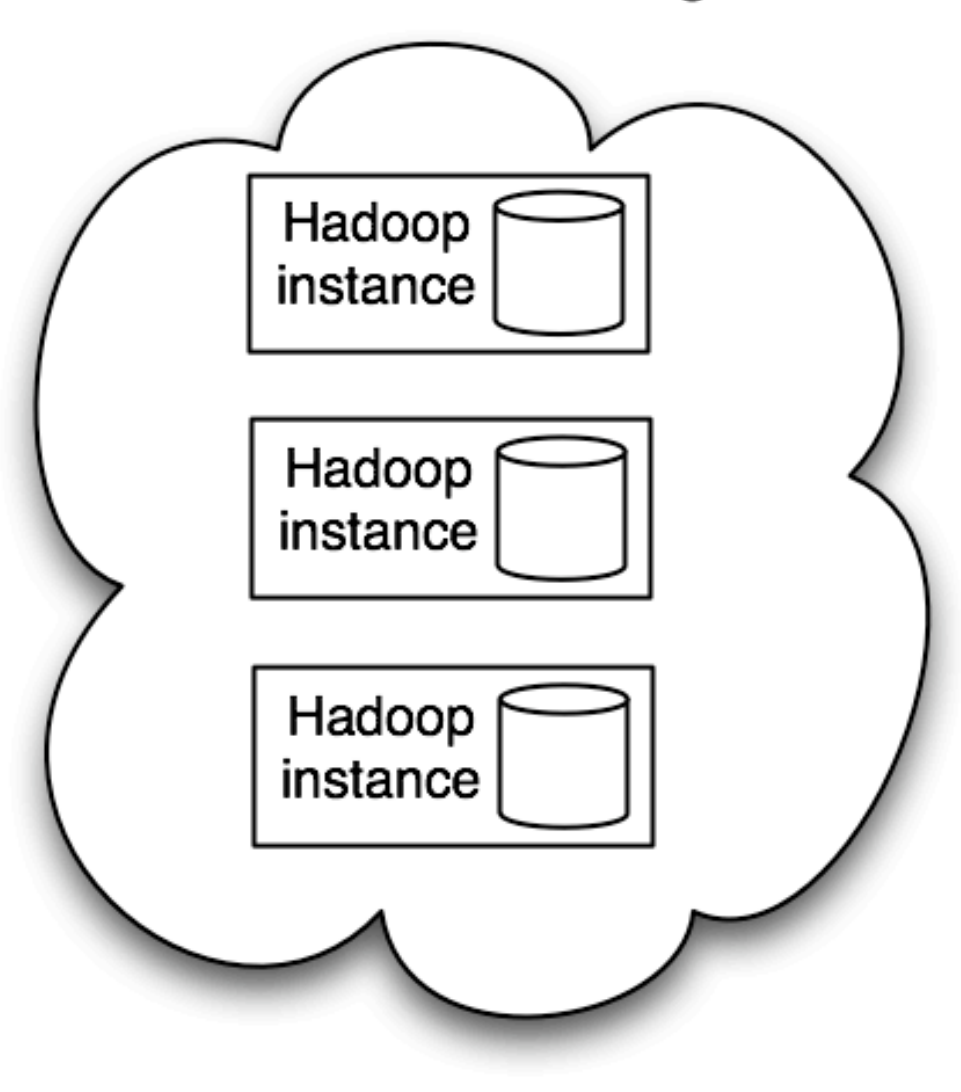

# Hadoop on EC2 with EBS storage

- Pros
	- **Data locality**
	- Elastic
- Cons
	- No rack locality
	- No pre-existing AMIs

EC2 with persistent storage volumes

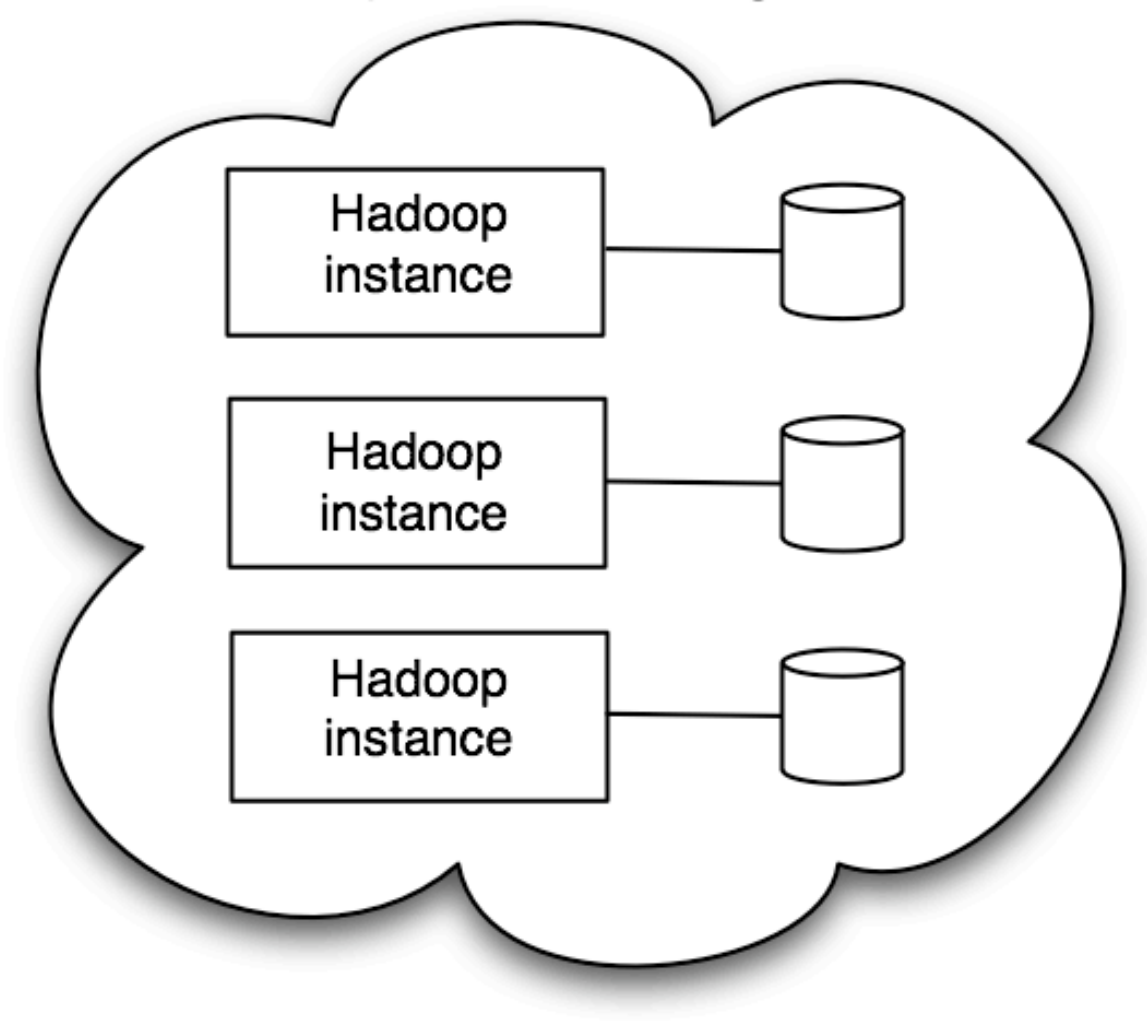

### **Economics**

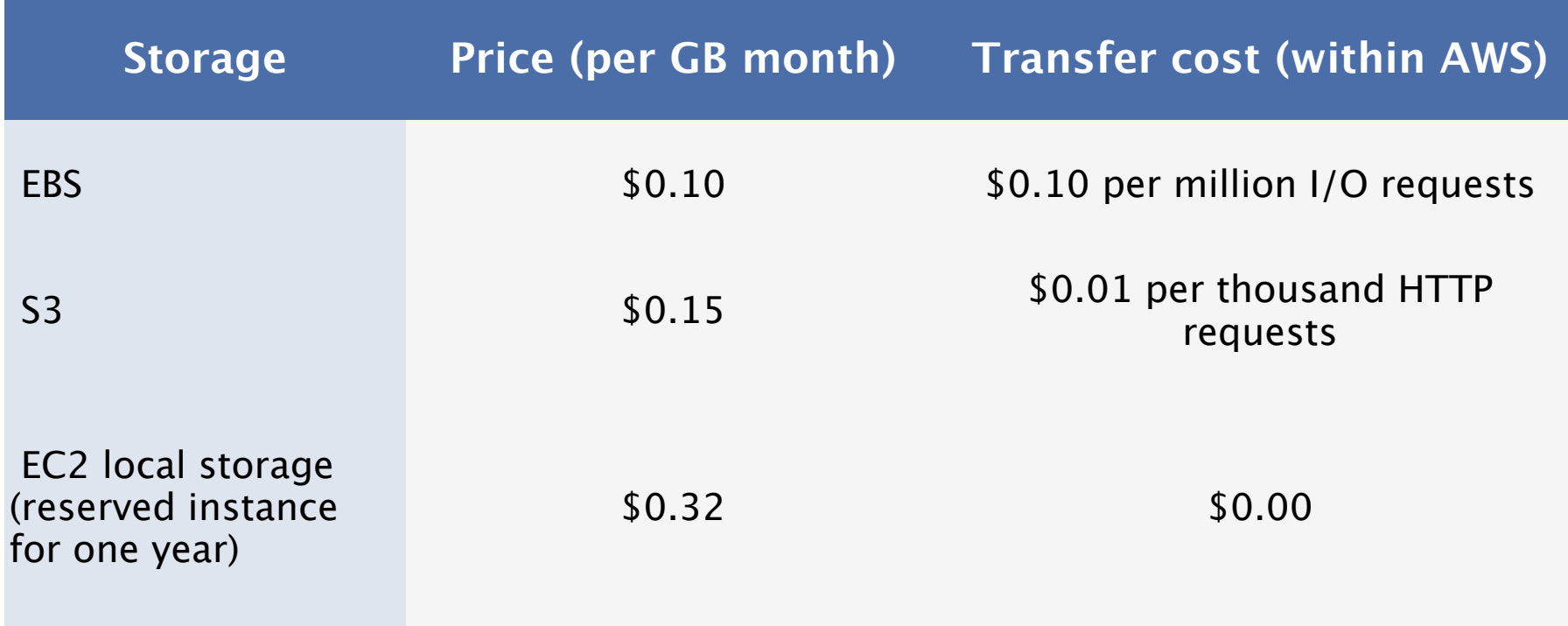

#### ▪ EBS is a good fit for clusters with low-medium utilization

#### Deployment options

### S3 Filesystems

- **Hadoop Filesystem abstraction** 
	- HDFS (hdfs://), KFS (kfs://), local (file://)
- S3 Native Filesystem (s3n://)
	- 5GB file size
	- Use with existing S3 data and tools
- S3 Block Filesystem (s3://)
	- **E** Unlimited file size
	- **Can't use with existing S3 data or tools**

### Hadoop S3 Examples

- Copy from HDFS to S3
	- hadoop fs -cp hdfs://namenode/path s3n://bucket/path
- Parallel copy from HDFS to S3
	- hadoop distcp hdfs://namenode/path s3://bucket/path
- Run MapReduce on S3 data
	- hadoop jar hadoop-\*-examples.jar grep \ s3n://bucket/input s3n://bucket/output pattern

# Hadoop EC2 AMIs

- Public AMIs provided by Apache and Cloudera
	- Use the same launch scripts
		- http://wiki.apache.org/hadoop/AmazonEC2
		- http://www.cloudera.com/hadoop-ec2
	- **EXTE 10 Launch scripts do cluster coordination and configuration**
- AMIs are easy to customize
	- Patches
	- **Extra software**

# Apache Hadoop and Cloudera's Distribution

- Apache hosts Hadoop development
	- Nightly builds
	- Releases
- Cloudera's Distribution for Hadoop
	- **Based on most recent stable version**
	- Uses RPMs for deployment (other packages coming soon)
		- **ELINUX Filesystem Hierarchy Standard**
		- **Standard Linux service management**
		- Dependency management

#### Demo

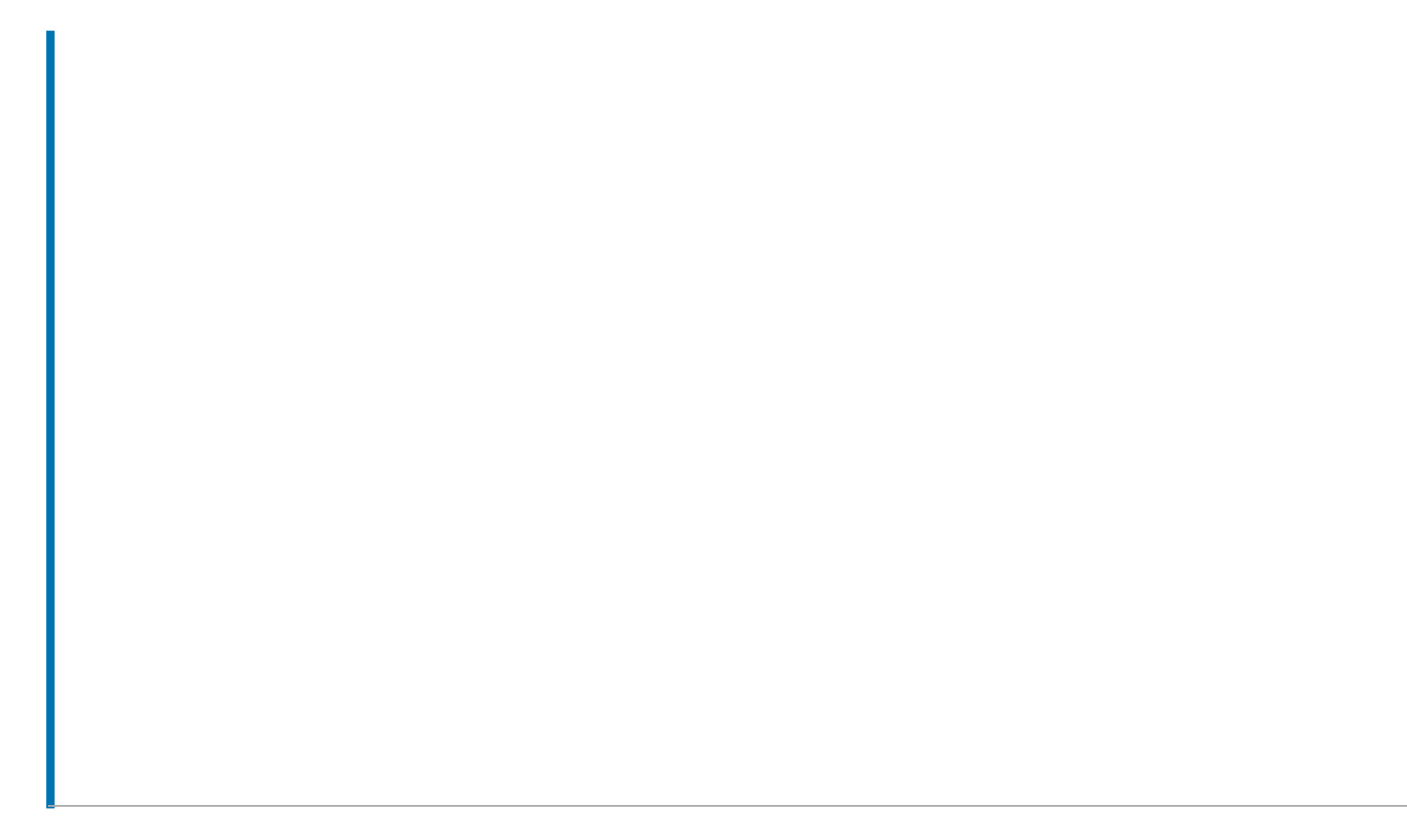

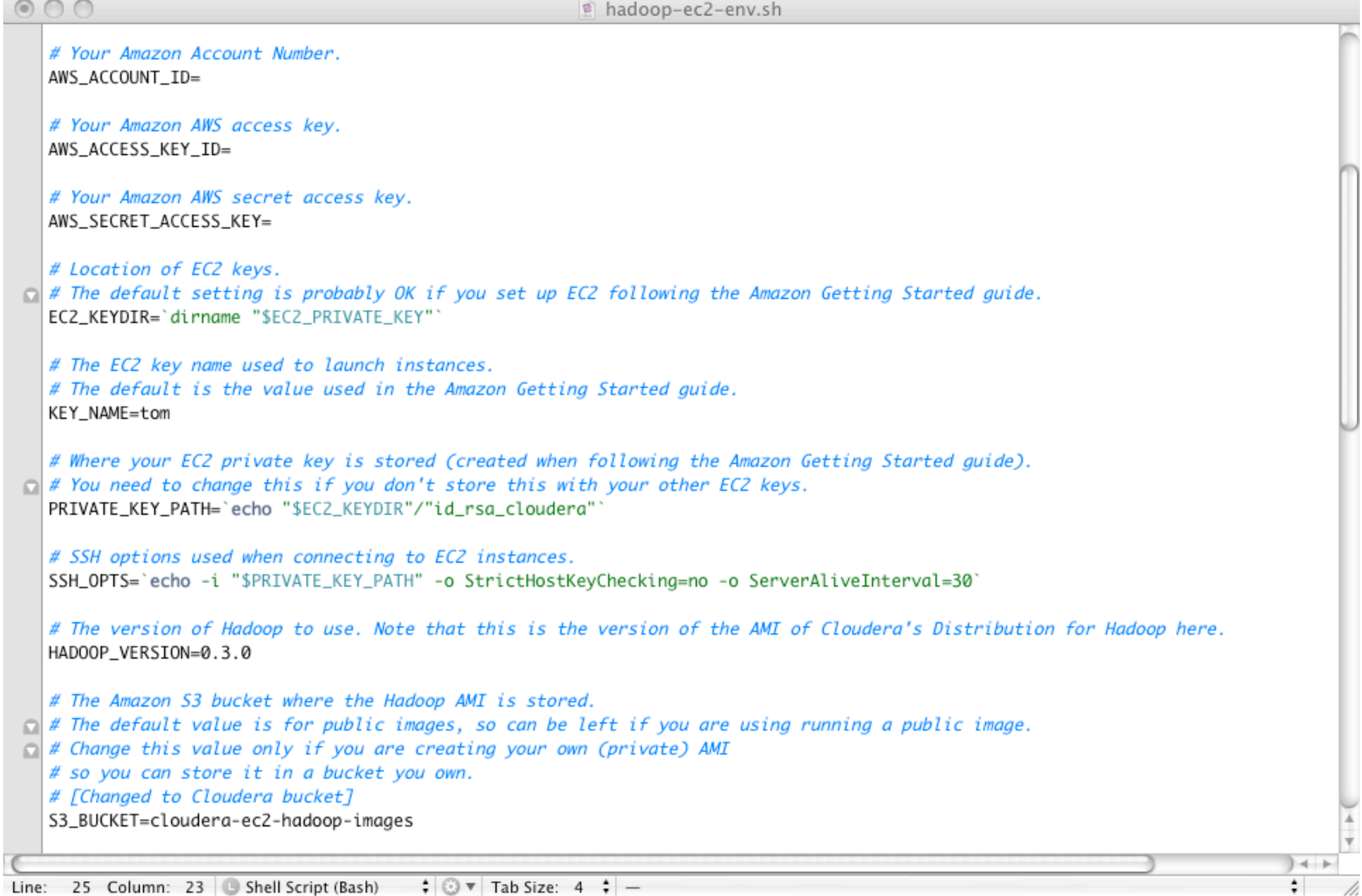

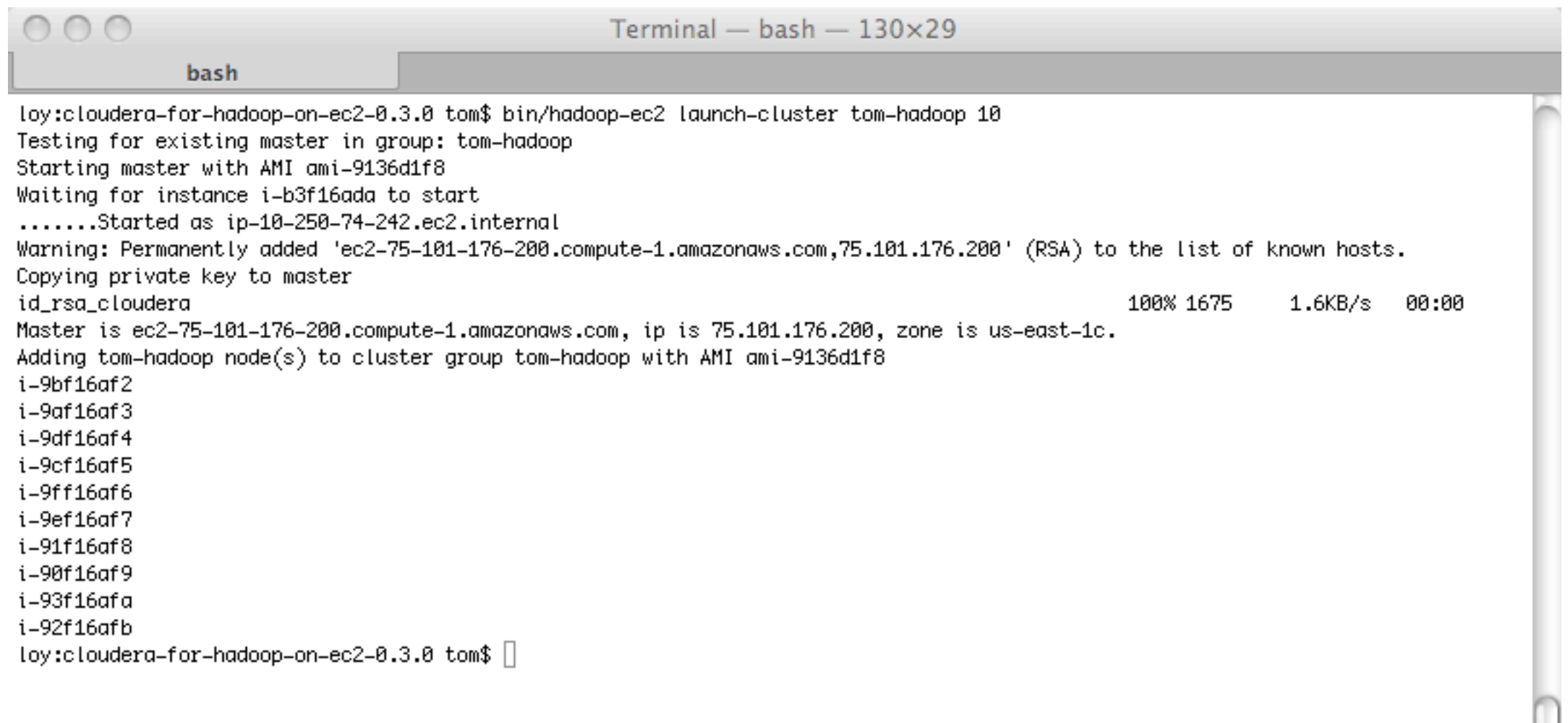

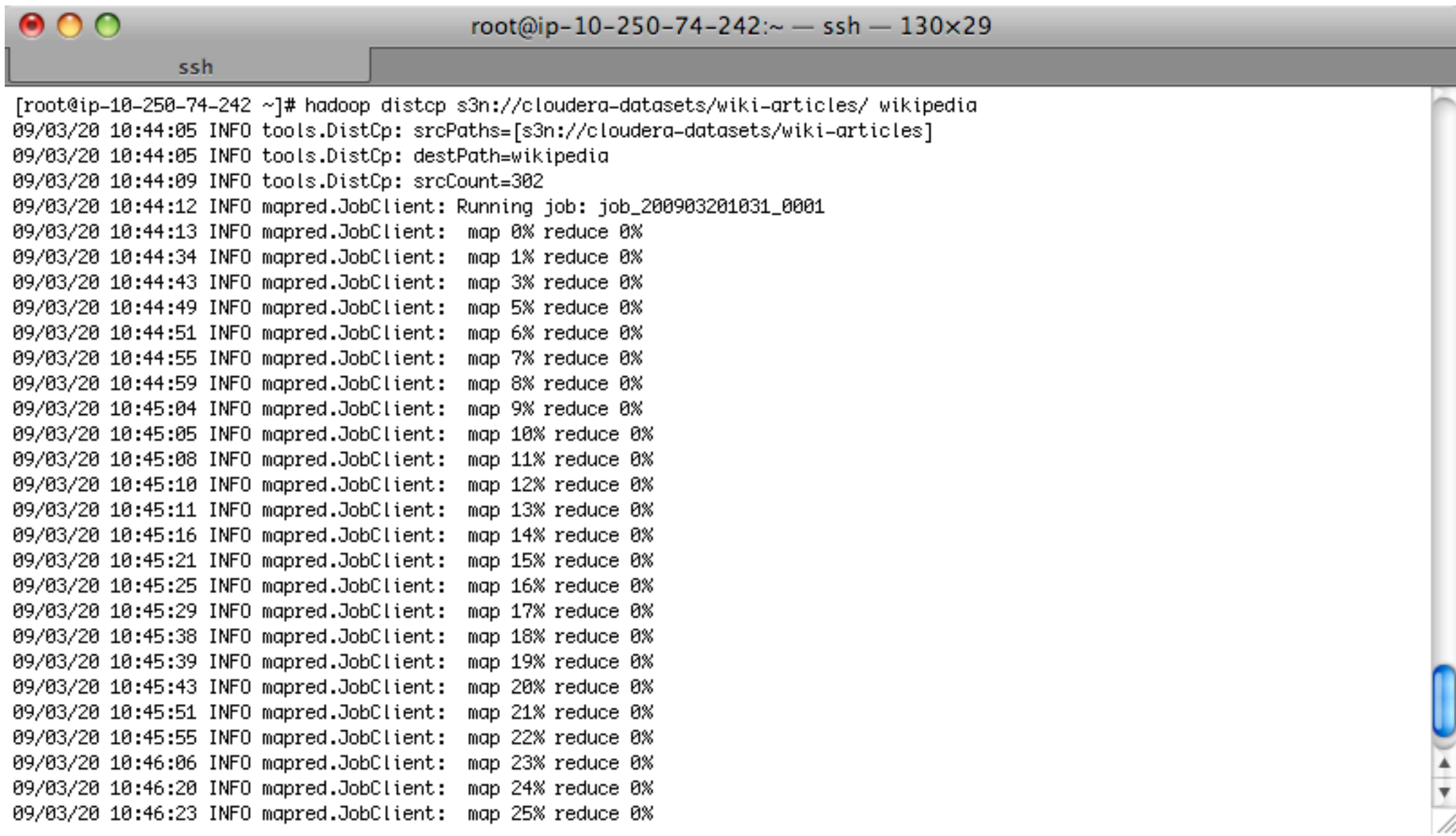

#### ip-10-250-74-242 Hadoop Map/Reduce Administration

#### Need help? Visit Cloudera Community Support

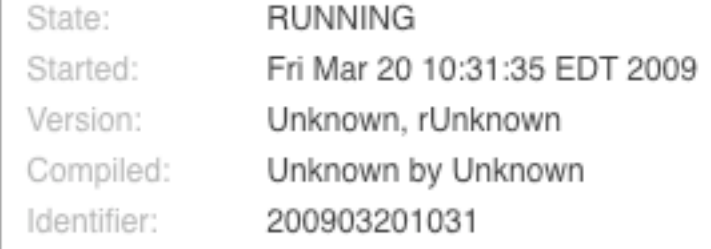

#### **Cluster Summary**

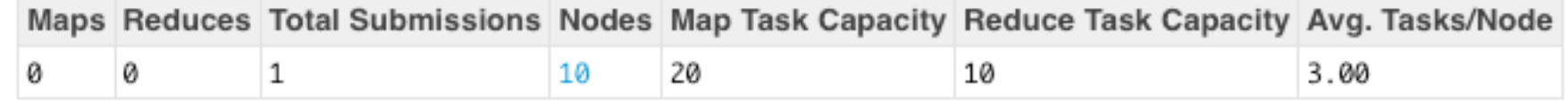

#### **Running Jobs**

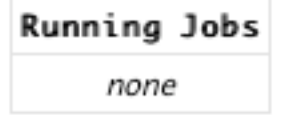

#### **Completed Jobs**

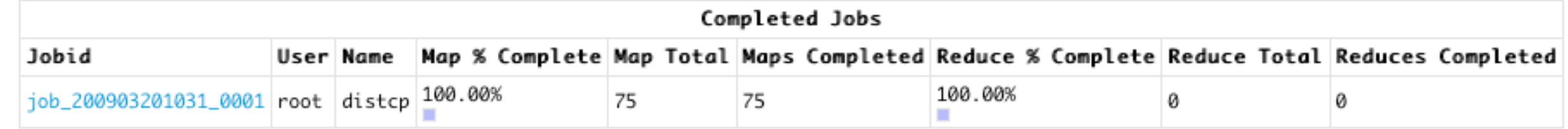

#### **Failed Jobs**

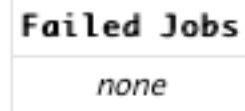

 $\overline{\mathbf{v}}$ 

41 ٠

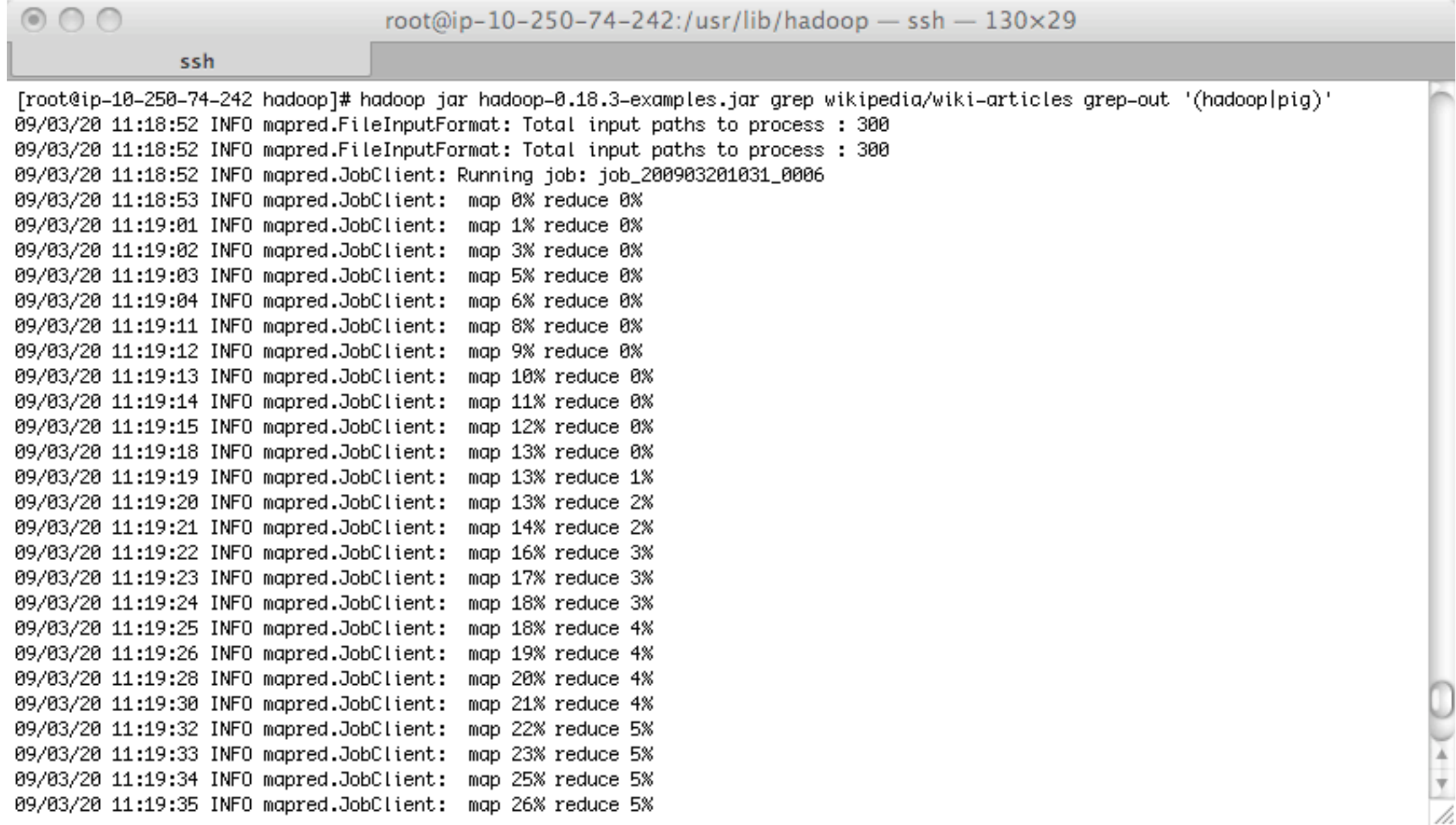

#### Hadoop job\_200903201031\_0006 on ip-10-250-74-242

User: root Job Name: grep-search Job File: hdfs://ip-10-250-74-242.ec2.internal:9000/hadoop/system/mapred/job 200903201031 0006/job.xml Status: Running Started at: Fri Mar 20 11:18:52 EDT 2009 **Running for: 46sec** 

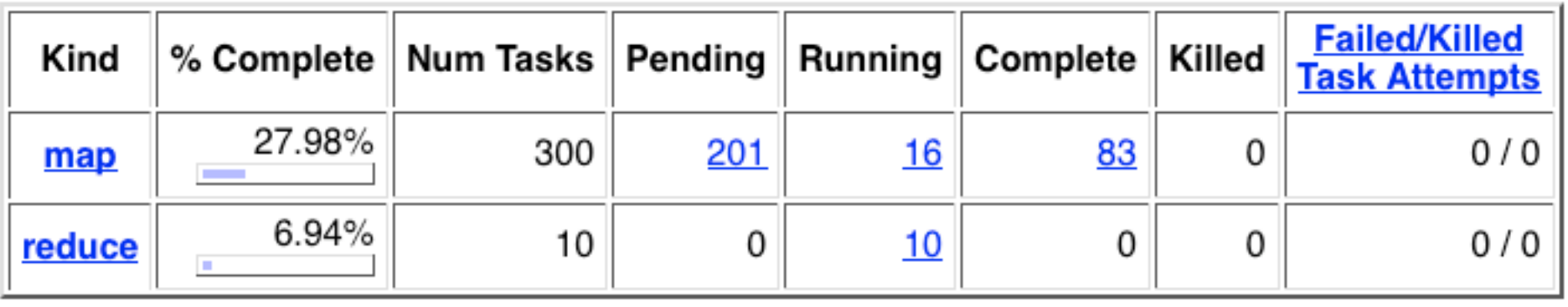

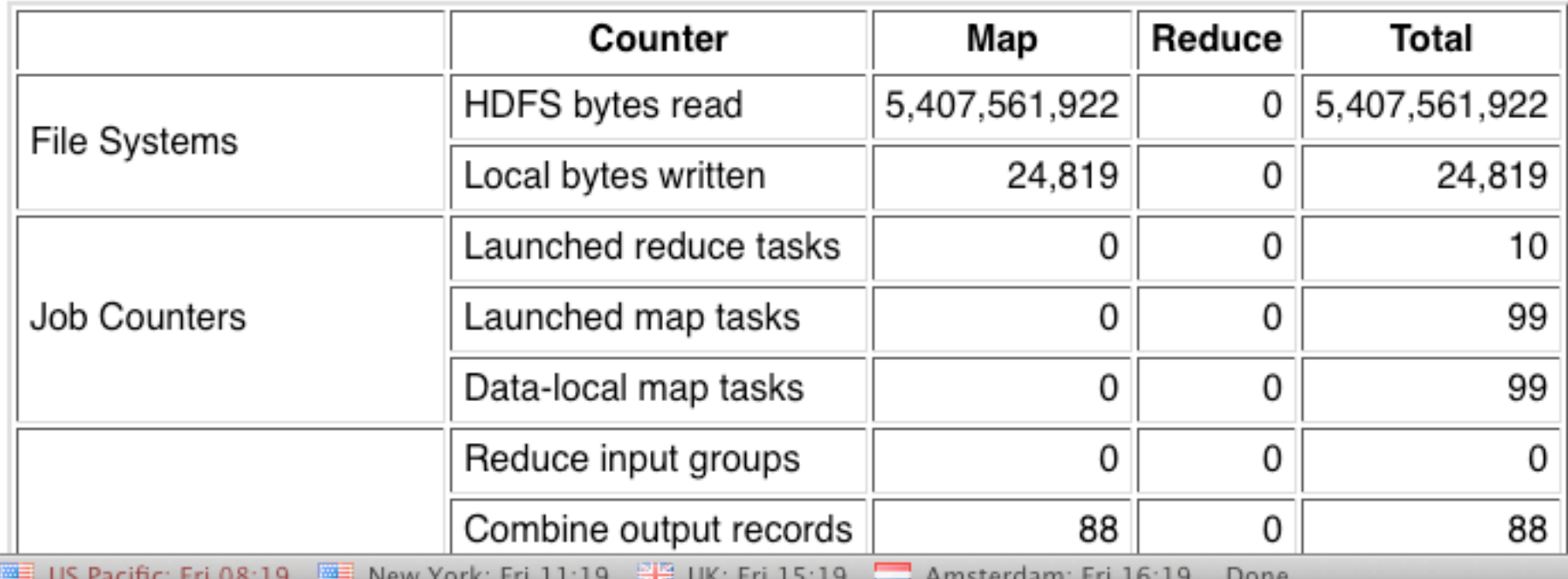

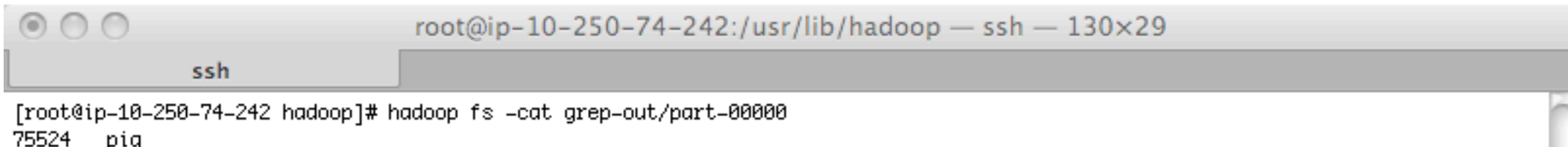

75524 pig<br>47 hadoop<br>[root@ip=10=250=74=242 hadoop]# <mark>]</mark>

bash

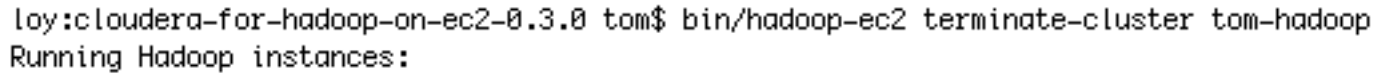

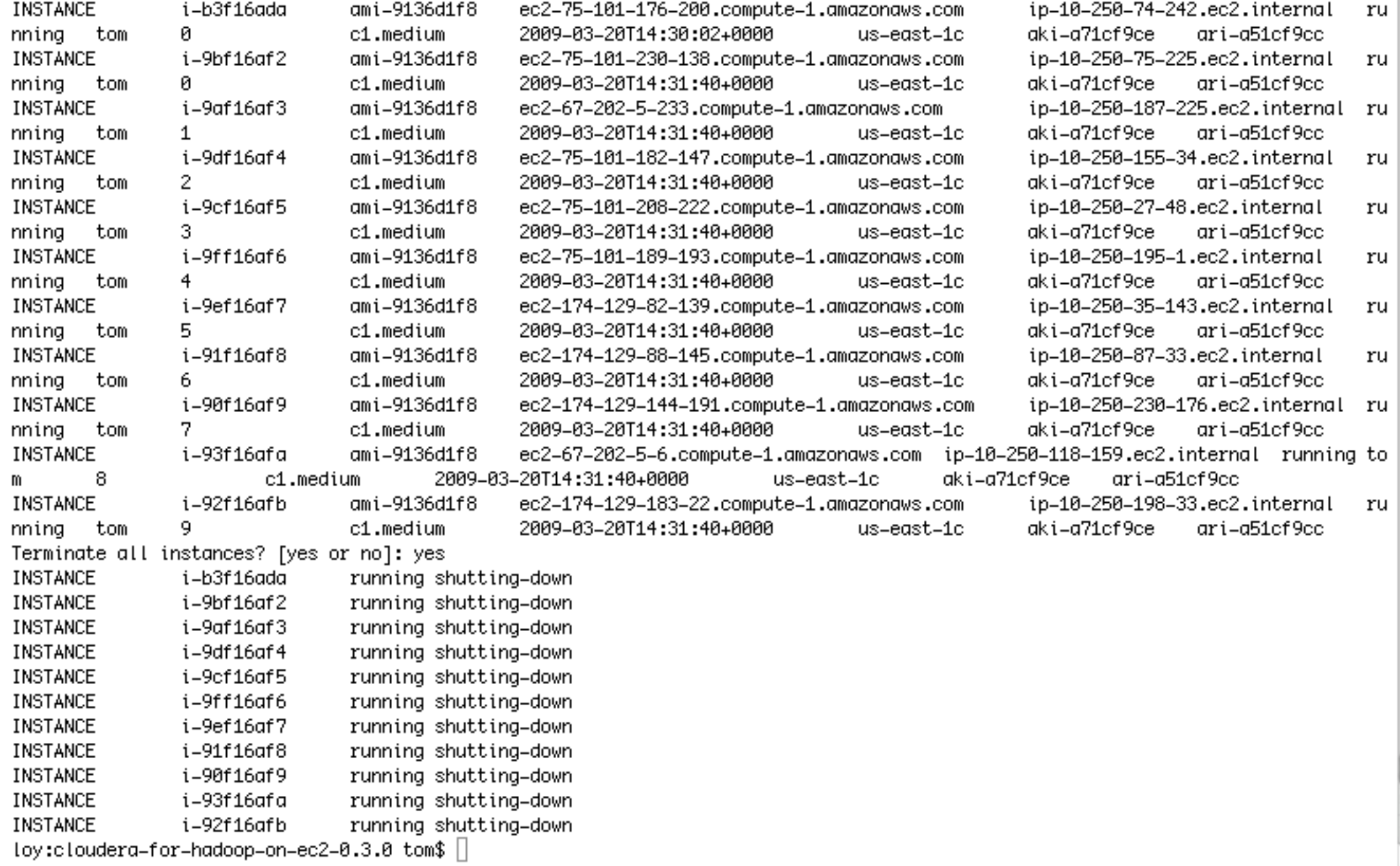

#### Case Study

# Case Study: Adknowledge

- Ad network broker www.adknowledge.com
- **Already using AWS for some time**
- Use Hadoop and AWS to analyze clickstream events

### Adknowledge Data Flow

- Continually loading clickstream data into S3. 1TB/month (compressed).
- Daily batch jobs on a Hadoop cluster of 100 EC2 extra large instances
- Map to load data into HDFS from S3
- 9 MapReduce jobs take 3.5 hours to run
- Final result 1.5 GB (compressed) copied back to S3 before tearing down cluster

#### Adknowledge Lessons Learned

- 2% of EC2 instances fail. Problem if one's a namenode.
- System was not stable until Hadoop 0.18 (previously 2-3 complete failures per week)
- Error handling between dependent jobs is not robust
	- Hadoop Workflow System (HADOOP-5303) will improve this

### Future

- **· Hadoop on EBS**
- Use a hybrid local disk/EBS storage model
	- 1 replica on EBS, 2 local
- Share HDFS clusters
	- Use EBS snapshot facility
	- **Elike Amazon Public Datasets but for HDFS**
- Hadoop on more cloud providers

# **Questions**

- Apache Hadoop on EC2 and S3
	- http://wiki.apache.org/hadoop/AmazonEC2
	- http://wiki.apache.org/hadoop/AmazonS3
- Cloudera's Distribution for Hadoop
	- http://www.cloudera.com/hadoop
	- http://www.cloudera.com/community-support
- Tom White
	- tomwhite@apache.org
	- tom@cloudera.com